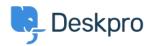

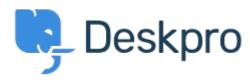

 $\underline{Hilfe\text{-}Center} > \underline{Community} > \underline{Feature\ Request} > \underline{Ticket\ popout\ feature}$ 

## **Ticket popout feature Collecting Feedback**

• PV Paul Vonic

• Forenname: #Feature Request

It would be great to be able to say double-click on a ticket and it pops out into its own window.